## **Chapter 20. Less-Numerical Algorithms**

## **20.0 Introduction**

You can stop reading now. You are done with *Numerical Recipes*, as such. This final chapter is an idiosyncratic collection of "*less-*numerical recipes" which, for one reason or another, we have decided to include between the covers of an otherwise *more-*numerically oriented book. Authors of computer science texts, we've noticed, like to throw in a token numerical subject (usually quite a dull one — quadrature, for example). We find that we are not free of the reverse tendency.

Our selection of material is not completely arbitrary. One topic, Gray codes, was already used in the construction of quasi-random sequences (*§*7.7), and here needs only some additional explication. Two other topics, on diagnosing a computer's floating-point parameters, and on arbitrary precision arithmetic, give additional insight into the machinery behind the casual assumption that computers are useful for doing things with numbers (as opposed to bits or characters). The latter of these topics also shows a very different use for Chapter 12's fast Fourier transform.

The three other topics (checksums, Huffman and arithmetic coding) involve different aspects of data coding, compression, and validation. If you handle a large amount of data — numerical data, even — then a passing familiarity with these subjects might at some point come in handy. In *§*13.6, for example, we already encountered a good use for Huffman coding.

But again, you don't have to read this chapter. (And you should learn about quadrature from Chapters 4 and 16, not from a computer science text!)

## **20.1 Diagnosing Machine Parameters**

A convenient fiction is that a computer's floating-point arithmetic is "accurate enough." If you believe this fiction, then numerical analysis becomes a very clean subject. Roundoff error disappears from view; many finite algorithms become "exact"; only docile truncation error (*§*1.2) stands between you and a perfect calculation. Sounds rather naive, doesn't it?

Yes, it is naive. Notwithstanding, it is a fiction necessarily adopted throughout most of this book. To do a good job of answering the question of how roundoff error Copyright (C) 1986-1992 by Cambridge University Press. Programs Copyright (C) 1986-1992 by Numerical Recipes Software.<br>Permission is granted for internet users to make one paper copy for their own personal use. Further rep visit website http://www.nr.com or call 1-800-872-7423 (North America only), readable files (including this one) to any server Permission is granted for internet users to make one paper copy for their own personal use. Further reproduction, or any copying of machine-Copyright (C) 1986-1992 by Cambridge University Press. Sample page from NUMERICAL RECIPES IN TORTRAN 77: THE ART OF SCIENTIFIC COMPUTING (ISBN 0-921-4:3064-X, Sample page from NUMERICAL RECIPES IN FORTRAN 77: THE ART OF SCIENTIFIC COMPUTING (ISBN 0-521-43064-X) computer, is strictly prohibited. To order Numerical Recipes books, Programs Copyright (C) 1986-1992 by Numerical Recipes Software. or send email to trade@cup.cam.ac.uk (outside North America). diskettes, or CDROMs

propagates, or can be bounded, for every algorithm that we have discussed would be impractical. In fact, it would not be possible: Rigorous analysis of many practical algorithms has never been made, by us or anyone.

Proper numerical analysts cringe when they hear a user say, "I was getting roundoff errors with single precision, so I switched to double." The actual meaning is, "for this particular algorithm, and my particular data, double precision *seemed* able to restore my erroneous belief in the 'convenient fiction'." We admit that most of the mentions of precision or roundoff in *Numerical Recipes* are only slightly more quantitative in character. That comes along with our trying to be "practical."

It is important to know what the limitations of your machine's floating-point arithmetic actually are — the more so when your treatment of floating-point roundoff error is going to be intuitive, experimental, or casual. Methods for determining useful floating-point parameters experimentally have been developed by Cody [1], Malcolm [2], and others, and are embodied in the routine machar, below, which follows Cody's implementation.

All of machar's arguments are returned values. Here is what they mean:

- ibeta (called B in §1.2) is the radix in which numbers are represented, almost always 2, but occasionally 16, or even 10.
- it is the number of base-ibeta digits in the floating-point mantissa M (see Figure 1.2.1).
- machep is the exponent of the smallest (most negative) power of ibeta that, added to 1.0, gives something different from 1.0.
- eps is the floating-point number ibeta<sup>machep</sup>, loosely referred to as the "floating-point precision."
- *•* negep is the exponent of the smallest power of ibeta that, subtracted from 1.0, gives something different from 1.0.
- epsneg is ibeta<sup>negep</sup>, another way of defining floating-point precision. Not infrequently epsneg is 0.5 times eps; occasionally eps and epsneg are equal.
- *•* iexp is the number of bits in the exponent (including its sign or bias).
- *•* minexp is the smallest (most negative) power of ibeta consistent with there being no leading zeros in the mantissa.
- xmin is the floating-point number ibeta<sup>minexp</sup>, generally the smallest (in magnitude) useable floating value.
- *•* maxexp is the smallest (positive) power of ibeta that causes overflow.
- *•* xmax is(1*−*epsneg)*×*ibetamaxexp, generally the largest (in magnitude) useable floating value.
- irnd returns a code in the range  $0 \ldots 5$ , giving information on what kind of rounding is done in addition, and on how underflow is handled. See below.
- ngrd is the number of "guard digits" used when truncating the product of two mantissas to fit the representation.

There is a lot of subtlety in a program like machar, whose purpose is to ferret out machine properties that are supposed to be transparent to the user. Further, it must do so avoiding error conditions, like overflow and underflow, that might interrupt its execution. In some cases the program is able to do this only by recognizing certain characteristics of "standard" representations. For example, it recognizes the IEEE standard representation [3] by its rounding behavior, and assumes certain features of its exponent representation as a consequence. We refer you to [1] and Sample page from NUMERICAL RECIPES IN FORTRAN 77: THE ART OF SCIENTIFIC COMPUTING (ISBN 0-521-43064-X)<br>Permission is granted for internet users to make one paper copy for their own personal use. Further reproduction, or an readable files (including this one) to any server Permission is granted for internet users to make one paper copy for their own personal use. Further reproduction, or any copying of machine-Copyright (C) 1986-1992 by Cambridge University Press. Sample page from NUMERICAL RECIPES IN FORTRAN 77: THE ART OF SCIENTIFIC COMPUTING (ISBN 0-521-43064-X) from NUMERICAL RECIPES IN FORTRAN 77: THE A<br>1986-1992 by Cambridge University Press. Programs computer, is strictly prohibited. To order Numerical Recipes books, Programs Copyright (C) 1986-1992 by Numerical Recipes Software. diskettes, or CDROMs

visit website http://www.nr.com or call 1-800-872-7423 (North America only),

or send email to trade@cup.cam.ac.uk (outside North America).

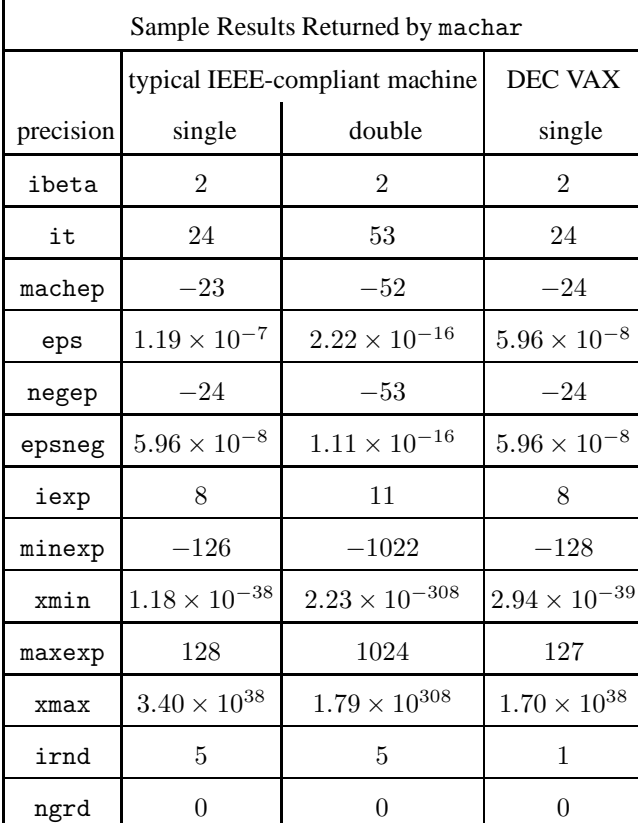

references therein for details. Be aware that machar can give incorrect results on some nonstandard machines.

The parameter irnd needs some additional explanation. In the IEEE standard, bit patterns correspond to exact, "representable" numbers. The specified method for rounding an addition is to add two representable numbers "exactly," and then round the sum to the closest representable number. If the sum is precisely halfway between two representable numbers, it should be rounded to the even one (low-order bit zero). The same behavior should hold for all the other arithmetic operations, that is, they should be done in a manner equivalent to infinite precision, and then rounded to the closest representable number.

If irnd returns 2 or 5, then your computer is compliant with this standard. If it returns 1 or 4, then it is doing some kind of rounding, but not the IEEE standard. If irnd returns 0 or 3, then it is truncating the result, not rounding it — not desirable.

The other issue addressed by irnd concerns underflow. If a floating value is less than xmin, many computers underflow its value to zero. Values irm $d = 0, 1$ , or 2 indicate this behavior. The IEEE standard specifies a more graceful kind of underflow: As a value becomes smaller than xmin, its exponent is frozen at the smallest allowed value, while its mantissa is decreased, acquiring leading zeros and "gracefully" losing precision. This is indicated by  $\text{irnd} = 3, 4, \text{or } 5.$ 

Copyright (C) 1986-1992 by Cambridge University Press. Programs Copyright (C) 1986-1992 by Numerical Recipes Software.<br>Permission is granted for internet users to make one paper oopy for their own personal use. Further rep Sample page from NUMERICAL RECIPES IN FORTRAN<br>Copyright (C) 1986-1992 by Cambridge University Press. I visit website http://www.nr.com or call 1-800-872-7423 (North America only), or send email to trade@cup.cam.ac.uk (outside North America) visit website http://www.nr.com or call 1-800-872-7423 (North America only), readable files (including this one) to any server Permission is granted for internet users to make one paper copy for their own personal use. Further reproduction, or any copying of machine-Copyright (C) 1986-1992 by Cambridge University Press. Sample page from NUMERICAL RECIPES IN FORTRAN 77: THE ART OF SCIENTIFIC COMPUTING (ISBN 0-521-43064-X) computer, is strictly prohibited. To order Numerical Recipes books, Programs Copyright (C) 1986-1992 by Numerical Recipes Software. 77: THE ART OF SCIENTIFIC or send email to trade@cup.cam.ac.uk (outside North America). COMPUTING (ISBN 0-521-43064-X) diskettes, or CDROMs

```
SUBROUTINE machar(ibeta,it,irnd,ngrd,machep,negep,iexp,minexp,
* maxexp,eps,epsneg,xmin,xmax)
    INTEGER ibeta,iexp,irnd,it,machep,maxexp,minexp,negep,ngrd
    REAL eps,epsneg,xmax,xmin
       Determines and returns machine-specific parameters affecting floating-point arithmetic. Re-
       turned values include ibeta, the floating-point radix; it, the number of base-ibeta digits
       in the floating-point mantissa; eps, the smallest positive number that, added to 1.0, is not
       equal to 1.0; epsneg, the smallest positive number that, subtracted from 1.0, is not equal to
       1.0; xmin, the smallest representable positive number; and xmax, the largest representable
       positive number. See text for description of other returned parameters.
    INTEGER i,itemp,iz,j,k,mx,nxres
    REAL a,b,beta,betah,betain,one,t,temp,temp1,tempa,two,y,z
* ,zero,CONV
    \text{CONV}(i)=\text{float}(i) Change to dble(i), and change REAL declaration above to one=CONV(1) DOUBLE PRECISION to find double precision parameters.
                                      DOUBLE PRECISION to find double precision parameters.
    two=one+one
    zero=one-one
    a=one Determine ibeta and beta by the method of M. Malcolm.
1 continue
        a=a+a
        temp=a+one
        temp1=temp-a
    if (temp1-one.eq.zero) goto 1
    b=one
2 continue
        b=b+b
        temp=a+b
        itemp=int(temp-a)
    if (itemp.eq.0) goto 2
    ibeta=itemp
    beta=CONV(ibeta)<br>it=0
                                  Determine it and irnd.
    b=one
3 continue
        it=it+1
        b=b*beta
        temp=b+one
        temp1=temp-b
    if (temp1-one.eq.zero) goto 3
    irnd=0
    betah=beta/two
    temp=a+betah
    if (temp-a.ne.zero) irnd=1
    tempa=a+beta
    temp=tempa+betah
    if ((irnd.eq.0).and.(temp-tempa.ne.zero)) irnd=2
    negep=it+3 Determine negep and epsneg.
    betain=one/beta
    a=one
    do 11 i=1, negep
        a=a*betain
    enddo 11
    b=a
4 continue
        temp=one-a
        if (temp-one.ne.zero) goto 5
        a=a*beta
        negep=negep-1
    goto 4
5 negep=-negep
    epsneg=a<br>machep=-it-3
                                  Determine machep and eps.
    a=b
6 continue
```
visit website http://www.nr.com or call 1-800-872-7423 (North America only),

readable files (including this one) to any server

Copyright (C) 1986-1992 by Cambridge University Press.

or send email to trade@cup.cam.ac.uk (outside North America).

diskettes, or CDROMs

computer, is strictly prohibited. To order Numerical Recipes books,

Permission is granted for internet users to make one paper copy for their own personal use. Further reproduction, or any copying of machine-

Sample page from NUMERICAL RECIPES IN FORTRAN 77: THE ART OF SCIENTIFIC COMPUTING (ISBN 0-521-43064-X)<br>Copyright (C) 1986-1992 by Cambridge University Press. Programs Copyright (C) 1986-1992 by Numerical Recipes Software.<br>

Sample page from NUMERICAL RECIPES IN FORTRAN 77: THE ART OF SCIENTIFIC COMPUTING (ISBN 0-521-43064-X)

Programs Copyright (C) 1986-1992 by Numerical Recipes Software.

```
temp=one+a
        if (temp-one.ne.zero) goto 7
        a=a*beta
       machep=machep+1
    goto 6
7 eps=a
                                  Determine ngrd.
    temp=one+eps
   if ((irnd.eq.0).and.(temp*one-one.ne.zero)) ngrd=1<br>i=0 Determine iexp
                                  Determine iexp.
   k=1z=betain
    t=one+eps
   nxres=0<sup>-</sup><br>continue
8 continue Loop until an underflow occurs, then exit.
        y=z
       z=y*y
       a=z*one Check here for the underflow.
        temp=z*t
       if ((a+a.eq.zero).or.(abs(z).ge.y)) goto 9
        temp1=temp*betain
       if (temp1*beta.eq.z) goto 9
        i=i+1k=k+k
    goto 8
9 if (ibeta.ne.10) then
        iexp=i+1
       mx=k+k
    else For decimal machines only.
       iexp=2
        iz=ibeta
10 if (k.ge.iz) then
            iz=iz*ibeta
           iexp=iexp+1
        goto 10
        endif
       mx=iz+iz-1
endif<br>20 xmin=y
   xmin=y To determine minexp and xmin, loop until an underflow oc-<br>y=y*betain curs, then exit.
                                     curs, then exit.
   a=y*one Check here for the underflow.
    temp=y*t
    if (((a+a).ne.zero).and.(abs(y).lt.xmin)) then
       k=k+1temp1=temp*betain
        if ((temp1*beta.ne.y).or.(temp.eq.y)) then
           goto 20
        else
            nxres=3
           xmin=y
        endif
   endif<br>minexp=-k
                                  Determine maxexp, xmax.
    if ((mx.le.k+k-3).and.(ibeta.ne.10)) then
       mx=mx+mx
        iexp=iexp+1
    endif
    maxexp=mx+minexp
                                 Adjust irnd to reflect partial underflow.<br>
p-2 Adjust for IEEE-style machines.
    if (innd.get.2) maxexp=maxexp-2
    i=maxexp+minexp
      Adjust for machines with implicit leading bit in binary mantissa, and machines with radix
      point at extreme right of mantissa.
```

```
if ((ibeta.eq.2).and.(i.eq.0)) maxexp=maxexp-1
```
visit website http://www.nr.com or call 1-800-872-7423 (North America only),

readable files (including this one) to any server

Copyright (C) 1986-1992 by Cambridge University Press.

or send email to trade@cup.cam.ac.uk (outside North America).

diskettes, or CDROMs

computer, is strictly prohibited. To order Numerical Recipes books,

Permission is granted for internet users to make one paper copy for their own personal use. Further reproduction, or any copying of machine-

Sample page from NUMERICAL RECIPES IN FORTRAN 77: THE ART OF SCIENTIFIC COMPUTING (ISBN 0-521-43064-X)<br>Copyright (C) 1986-1992 by Cambridge University Press. Programs Copyright (C) 1986-1992 by Numerical Recipes Software.<br>

Sample page from NUMERICAL RECIPES IN FORTRAN 77: THE ART OF SCIENTIFIC COMPUTING (ISBN 0-521-43064-X)

Programs Copyright (C) 1986-1992 by Numerical Recipes Software.

```
if (i.gt.20) maxexp=maxexp-1
if (a.ne.y) maxexp=maxexp-2
xmax=one-epsneg
if (xmax*one.ne.xmax) xmax=one-beta*epsneg
xmax=xmax/(beta*beta*beta*xmin)
i=maxexp+minexp+3
do 12 \neq 1, iif (ibeta.eq.2) xmax=xmax+xmax
     if (ibeta.ne.2) xmax=xmax*beta
enddo 12
return
END
```
Some typical values returned by machar are given in the table, above. IEEEcompliant machines referred to in the table include most UNIX workstations (SUN, DEC, MIPS), and Apple Macintosh IIs. IBM PCs with floating co-processors are generally IEEE-compliant, except that some compilers underflow intermediate results ungracefully, yielding  $i$ rnd  $= 2$  rather than 5. Notice, as in the case of a VAX (fourth column), that representations with a "phantom" leading 1 bit in the mantissa achieve a smaller eps for the same wordlength, but cannot underflow gracefully.

CITED REFERENCES AND FURTHER READING:

Goldberg, D. 1991, ACM Computing Surveys, vol. 23, pp. 5–48.

Cody, W.J. 1988, ACM Transactions on Mathematical Software, vol. 14, pp. 303–311. [1]

Malcolm, M.A. 1972, Communications of the ACM, vol. 15, pp. 949–951. [2]

IEEE Standard for Binary Floating-Point Numbers, ANSI/IEEE Std 754–1985 (New York: IEEE, 1985). [3]

## **20.2 Gray Codes**

A Gray code is a function  $G(i)$  of the integers i, that for each integer  $N \geq 0$ is one-to-one for  $0 \le i \le 2^N - 1$ , and that has the following remarkable property: The binary representation of  $G(i)$  and  $G(i+1)$  differ in *exactly one bit*. An example of a Gray code (in fact, the most commonly used one) is the sequence 0000, 0001, 0011, 0010, 0110, 0111, 0101, 0100, 1100, 1101, 1111, 1110, 1010, 1011, 1001, and 1000, for  $i = 0, \ldots, 15$ . The algorithm for generating this code is simply to form the bitwise exclusive-or (XOR) of i with  $i/2$  (integer part). Think about how the carries work when you add one to a number in binary, and you will be able to see why this works. You will also see that  $G(i)$  and  $G(i + 1)$  differ in the bit position of the rightmost zero bit of  $i$  (prefixing a leading zero if necessary).

The spelling is "Gray," not "gray": The codes are named after one Frank Gray, who first patented the idea for use in shaft encoders. A shaft encoder is a wheel with concentric coded stripes each of which is "read" by a fixed conducting brush. The idea is to generate a binary code describing the angle of the wheel. The obvious, but wrong, way to build a shaft encoder is to have one stripe (the innermost, say) conducting on half the wheel, but insulating on the other half; the next stripe is conducting in quadrants 1 and 3; the next stripe is conducting in octants 1, 3, 5, and 7; and so on. The brushes together then read a direct binary code for the position of the wheel.

Sample page<br>Copyright (C) Copyright (C) 1986-1992 by Cambridge University Press. Programs Copyright (C) 1986-1992 by Numerical Recipes Software.<br>Permission is granted for internet users to make one paper oopy for their own personal use. Further rep visit website http://www.nr.com or call 1-800-872-7423 (North America only), or send email to trade@cup.cam.ac.uk (outside North America) visit website http://www.nr.com or call 1-800-872-7423 (North America only), readable files (including this one) to any server Permission is granted for internet users to make one paper copy for their own personal use. Further reproduction, or any copying of machine-Copyright (C) 1986-1992 by Cambridge University Press. Sample page from NUMERICAL RECIPES IN FORTRAN 77: THE ART OF SCIENTIFIC COMPUTING (ISBN 0-521-43064-X) from NUMERICAL RECIPES IN FORTRAN<br>1986-1992 by Cambridge University Press. computer, is strictly prohibited. To order Numerical Recipes books, Programs Copyright (C) 1986-1992 by Numerical Recipes Software. 77: THE ЯRТ OF SCIENTIFIC<br>pyright (C) 1986-' or send email to trade@cup.cam.ac.uk (outside North America). COMPUTING X-+9021-43064-X diskettes, or CDROMs